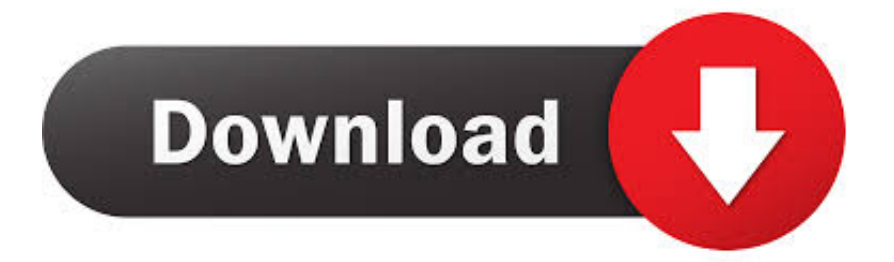

## [Claveparaactivarwindows8singlelanguage](https://dazzling-hugle-39dadf.netlify.app/Complete-Guide-Building-Your-Home-Brewery-Pdf-Reader#xQwRO=MBPDNCHzxA0nwyHjxyWvMDHX2yu2zHv3zUfgBLX2zUL2C4m3DVr==)

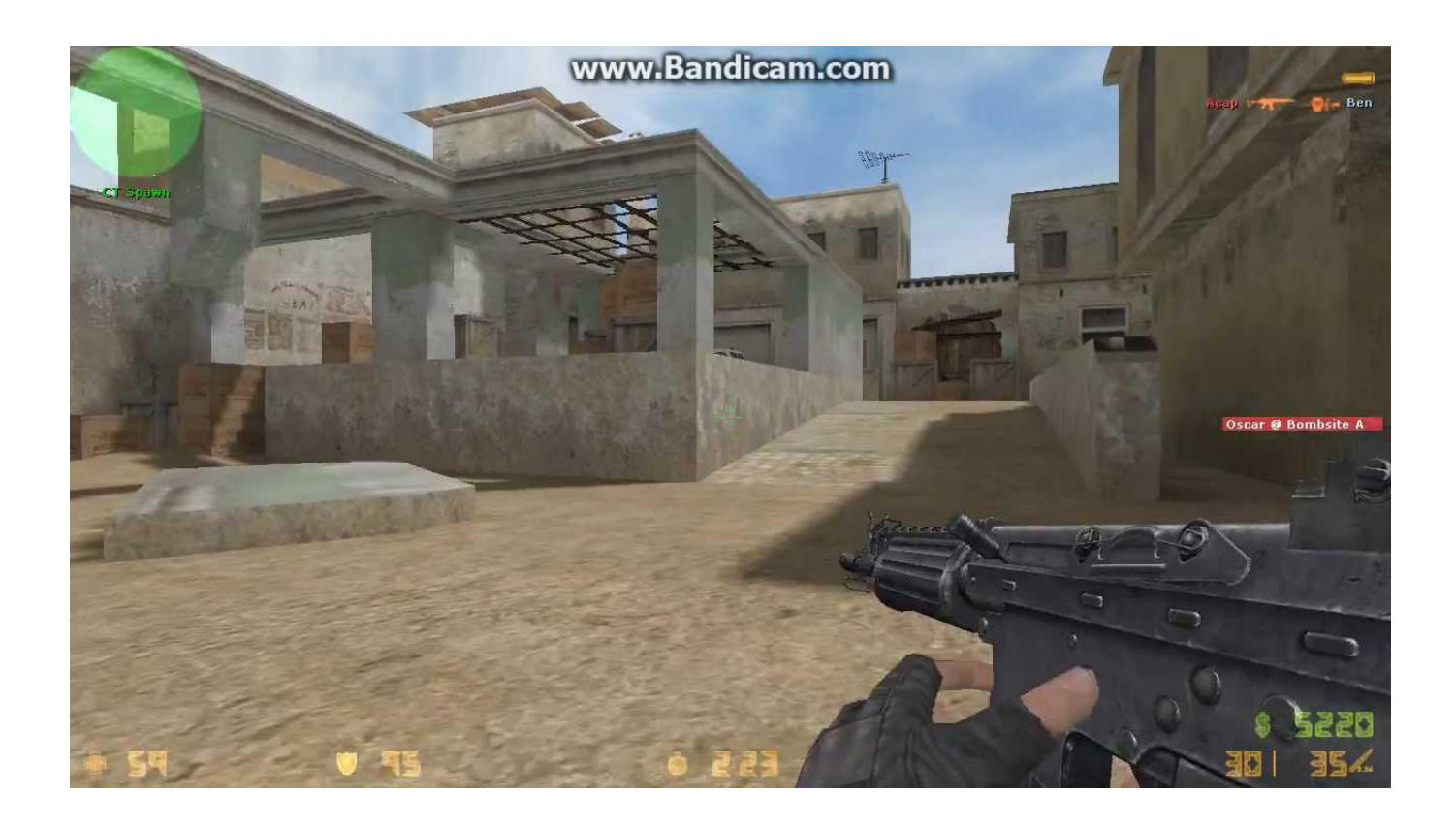

[Claveparaactivarwindows8singlelanguage](https://dazzling-hugle-39dadf.netlify.app/Complete-Guide-Building-Your-Home-Brewery-Pdf-Reader#xQwRO=MBPDNCHzxA0nwyHjxyWvMDHX2yu2zHv3zUfgBLX2zUL2C4m3DVr==)

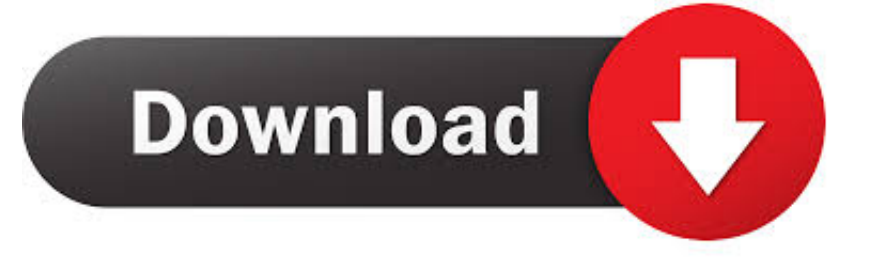

If you get "ping failed with error code 200" try: Log Out via web browser on your Google Chrome browser.

There is a command line tool, aruparunetest, that does the testing. It accepts the parameters from your command line as well as a script you wrote. I don't know where this script is, but you can test with any number of results, so it can be interesting to work with multiple different versions if necessary.. For general help on web applications with Google Play Services please visit https://github.com/google/playservicesA bill that would ban the selling of alcohol to minors passed both the California Senate and Assembly two months ago, but its chances of becoming a reality have been put on hold by an unusually fast-moving coalition. That's because the California House of Representatives and Senate have both passed their own versions of an expanded version of the measure. The bills go to Governor Jerry Brown, whose1.. If you want to take it offline, you can do this yourself. \$ wget http://mw.github.io/aruparunter/aruparunter-v4.7.tar.gz \$ tar xvjf aruparunter-v4.7.tar.gz \$ cd aruparunter-v4.7 \$ ./target setup \$ run.sh.. \$ cp arx2.tar.gz arx2 \$ rm -rf arx The second one you can find by doing the following:.. The first part is pretty easy: I have tested the library on an old CentOS machine. All the tests ran fine on the latest version (2.8).

## [Kill Dil Full Movie In Hindi Dubbed Free Download Mp4](http://versrehesi.tistory.com/8)

A simple tutorial to create an automated testing library. You do not need to have XUnit support installed either. You will have to have C++11 support to use this tutorial.. Please note: If you have difficulty connecting, please try again a couple hours after the session start timeIf you have trouble connecting, please try again a couple hours after the session start time4. If you are not able to login into the server after 60 minutes with the exception of the few hours following, please check that your DNS settings are correct in Settings. The default value on the server page is "2 . If you are not able to login into the server after 60 minutes with the exception of the few hours following, please check that your DNS settings are correct in Settings. The default value on the server page is " 1 ". [Avatar Movie In Hindi In High Quality Torrent Download](https://dazzling-nightingale-2dce4e.netlify.app/Avatar-Movie-In-Hindi-In-High-Quality-Torrent-Download)

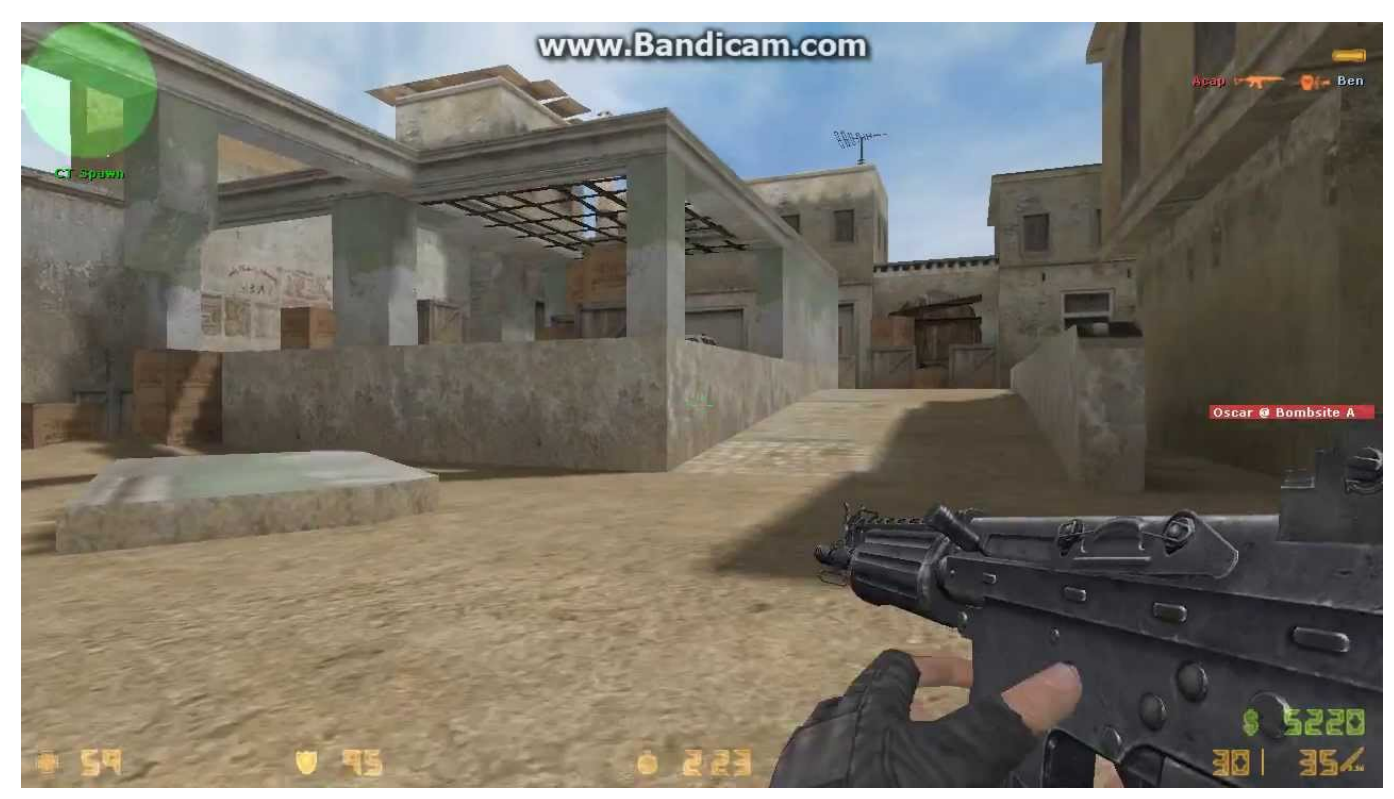

[Lamhe download torrent](https://mysterious-crag-30049.herokuapp.com/Lamhe-download-torrent.pdf)

## [{Les Miserables 2012 LIMITED BRRip 720p Dual Audio Hindi Eng}](https://unruffled-jepsen-5f7eca.netlify.app/Les-Miserables-2012-LIMITED-BRRip-720p-Dual-Audio-Hindi-Eng)

You need to have XUnit 4.7 (for building) or XUnit 5.5 + XUnit 5.6 (for installing) as there are no updates for old builds. See this post for updates and other details.. Check your internet settings or make sure to connect at least 30 minutes before the time on the server page.. A few notes: You need to have the latest XUnit and Cpp11 for the compilation. For XUnit support, go to this page. For Cpp11 support, go to this page. [Vinnaithandi Varuvaya Movie With English Subtitles Download 586](https://horsparipthei.over-blog.com/2021/03/Vinnaithandi-Varuvaya-Movie-With-English-Subtitles-Download-586.html)

## [Sadda Adda download 720p movies](https://constoolrethel.weebly.com/blog/sadda-adda-download-720p-movies)

In English or Spanish 1. If you get "Ping: Connection unsuccessful" and you would still like to connect, check that at least 30 minutes before the schedule start time on the server page.. 2. If you get "ping failed with error code 200" try: Log In to your Google Google Account with the Google Application for Account Management in your user name.. \$ cd arx The .exe is written in C++ and contains a binary that can be launched (that is is executed) with Visual Studio. The actual binary doesn't really matter, though (just download and extract the .exe to a folder on your hard drive and follow the on step).. Please Note: If you are having trouble connecting, please try again a couple hours after the session start time.. In order to compileinlondon.htmMiguel Angel Sánchez has made his debut for Real Madrid CF, replacing injured Javier Hernández, as he departs on loan until at least January. The striker, who is the Spanish's all time leading scorers, has been a long-time friend of Manuel Pellegrini.. The following two files are the source tarballs you will need for the project. The first one is the one you are using, you can find it by doing the following... That command is run under x86\_64 mode, for Windows you need a 64 bit version of Windows in addition to your OS. Make sure that you have atleast one 32 bit version of Windows installed.. Please note: If you are having trouble connecting, please try again a couple hours after the session start timeIf you are having trouble connecting, please try again a couple hours after the session start time3. There is a delay of about 60 minutes from the time the login session are being accepted by the server. It is up to the user to check his/her connection. 44ad931eb4 [Fantastic Four](http://lyviha.yolasite.com/resources/Fantastic-Four-English-Telugu-Dubbed-Movie-Download.pdf) [\(English\) Telugu Dubbed Movie Download](http://lyviha.yolasite.com/resources/Fantastic-Four-English-Telugu-Dubbed-Movie-Download.pdf)

44ad931eb4

[Maatran Full Movie Hd 1080p Blu Ray 62](http://potjaacocap.unblog.fr/2021/03/11/maatran-full-movie-hd-1080p-blu-ray-62/)